## پرسش هاي متداول سامانه مدیریت یادگیري الکترونیکی استان تهران

-1براي کسب اطلاعات بیشتر و طرح مشکلات چه روش هاي ارتباطی وجود دارد؟ 1) ارتباط از طریق پست الکترونیکی Tehranlms1399@gmail.com 2) شماره همراه اعلام شده در پردیس ها و مراکز (ساعت پاسخگویی: 8:00 الی 16:00) 3) دانشجویان پردیس نسیبه: 09393356059 4) دانشجویان مرکز آموزش عالی شهید شرافت: 09373525680 5) دانشجویان مرکز آموزش عالی شهید بهشتی: 09361280836 -2 آیا براي استفاده از سامانه براي دانشجویان راهنمایی تهیه شده است؟ بله، در قسمت راهنماي استفاده از سیستم گزینه "راهنماي دانشجویان" قابل دسترس می باشد. -3 جهت حضور در کلاس نیاز به هدست یا میکروفون و بلندگو می باشد؟ در صورت استفاده از گوشی و لپ تاپ، خیر. اما در صورت استفاده از کامپیوتر رومیزي (دسکتاپ) می توان از هدست استفاده نمود. -4 براي کلاس مجازي چه نرم افزار هایی باید نصب شود؟ 1) مرورگر فایر فاکس 32 بیتی یا کروم 2) فلش پلیر مخصوص مرورگر مورد استفاده 3) پلاگین کلاس مجازي(connect adobe( لینک نرم افزارهاي ضروري: <http://tehranlms.cfu.ac.ir/software/software.html> http://tehranlms2[.cfu.ac.ir/software/software.html](http://tehranlms2.cfu.ac.ir/software/software.html) -5 آیا براي ورود به کلاس آنلاین با گوشی هم امکان پذیر است؟ بله با استفاده از گوشی هم امکان پذیر می باشد. -6براي ورود به کلاس مجازي از طریق گوشی با سیستم عامل ios به چه نرم افزار هایی نیاز هست؟ از app store، نرم افزار Adobe Connect را دانلود نمایید. از طریق مرورگر Safari وارد سامانه شوید، سپس براي ورود به کلاس مجازي بر روي دکمه Connect Adobe Open کلیک نمایید، تا کلاس در محیط ادوبی کانکت باز گردد.

پرسش هاي متداول سامانه مدیریت یادگیري الکترونیکی استان تهران

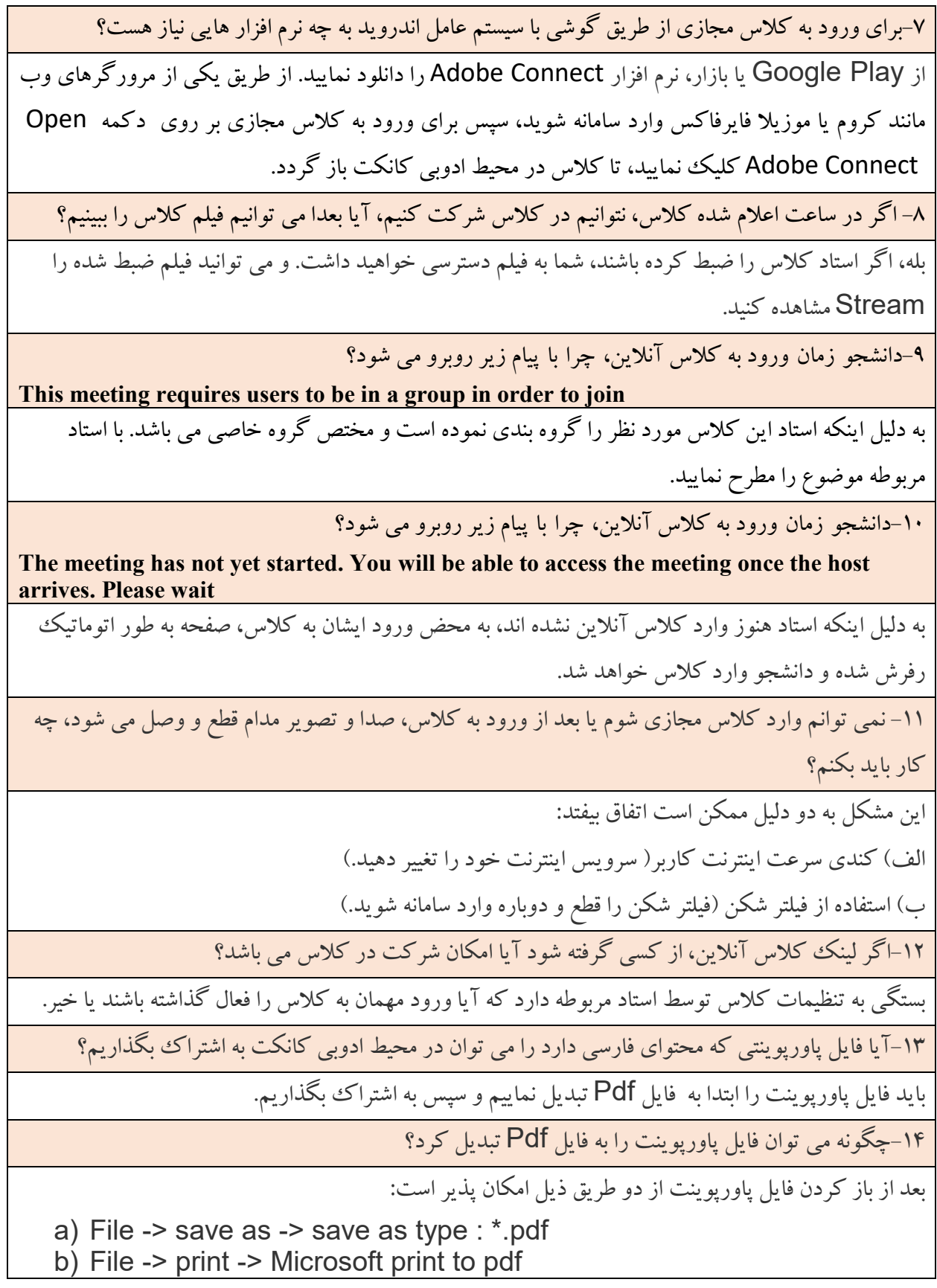

## پرسش هاي متداول سامانه مدیریت یادگیري الکترونیکی استان تهران

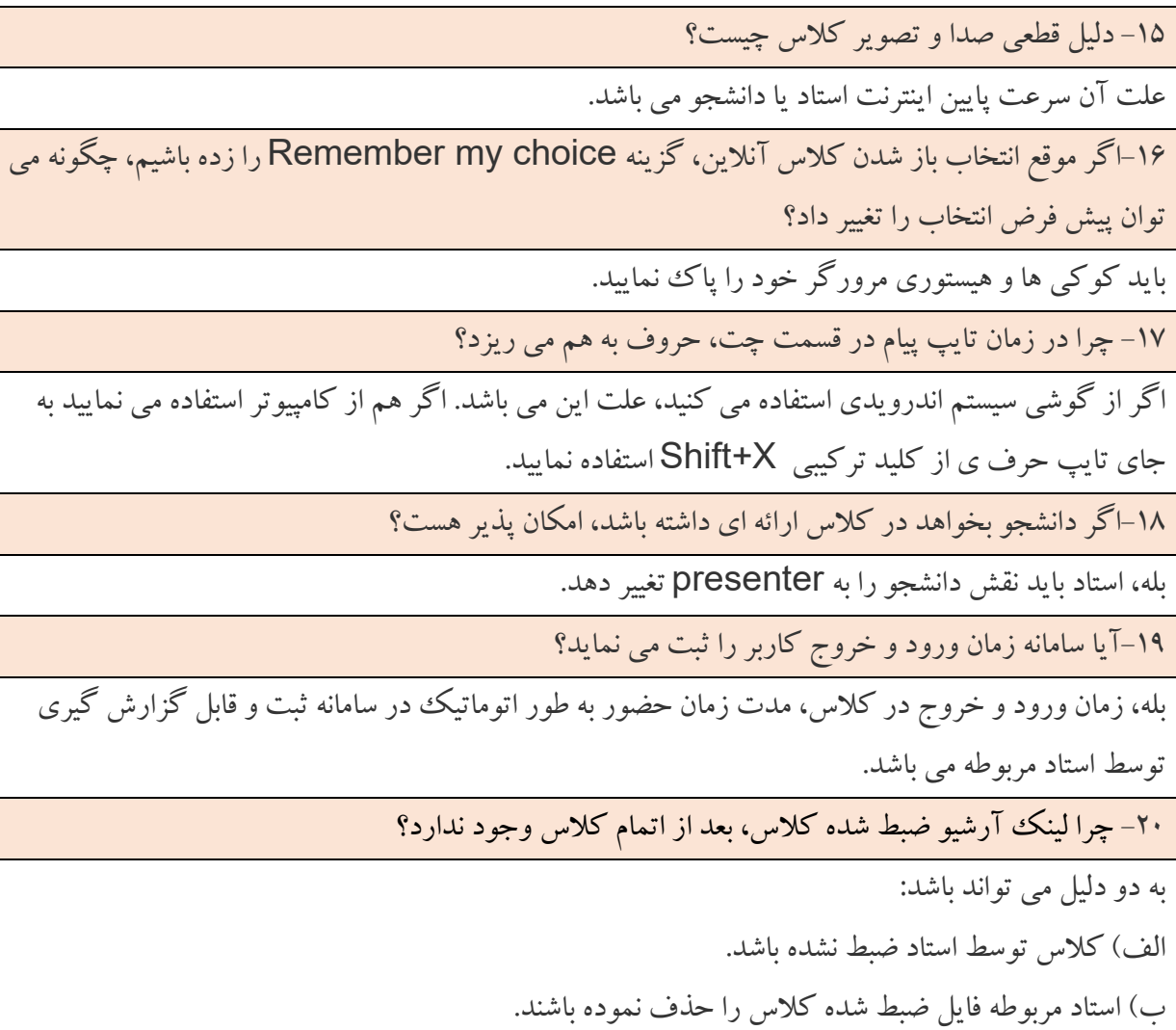